# **Foreman - Bug #16380**

# **host list does not include all atributes when i to try to sort by IP or MAC**

08/30/2016 07:58 AM - Martin Bacovsky

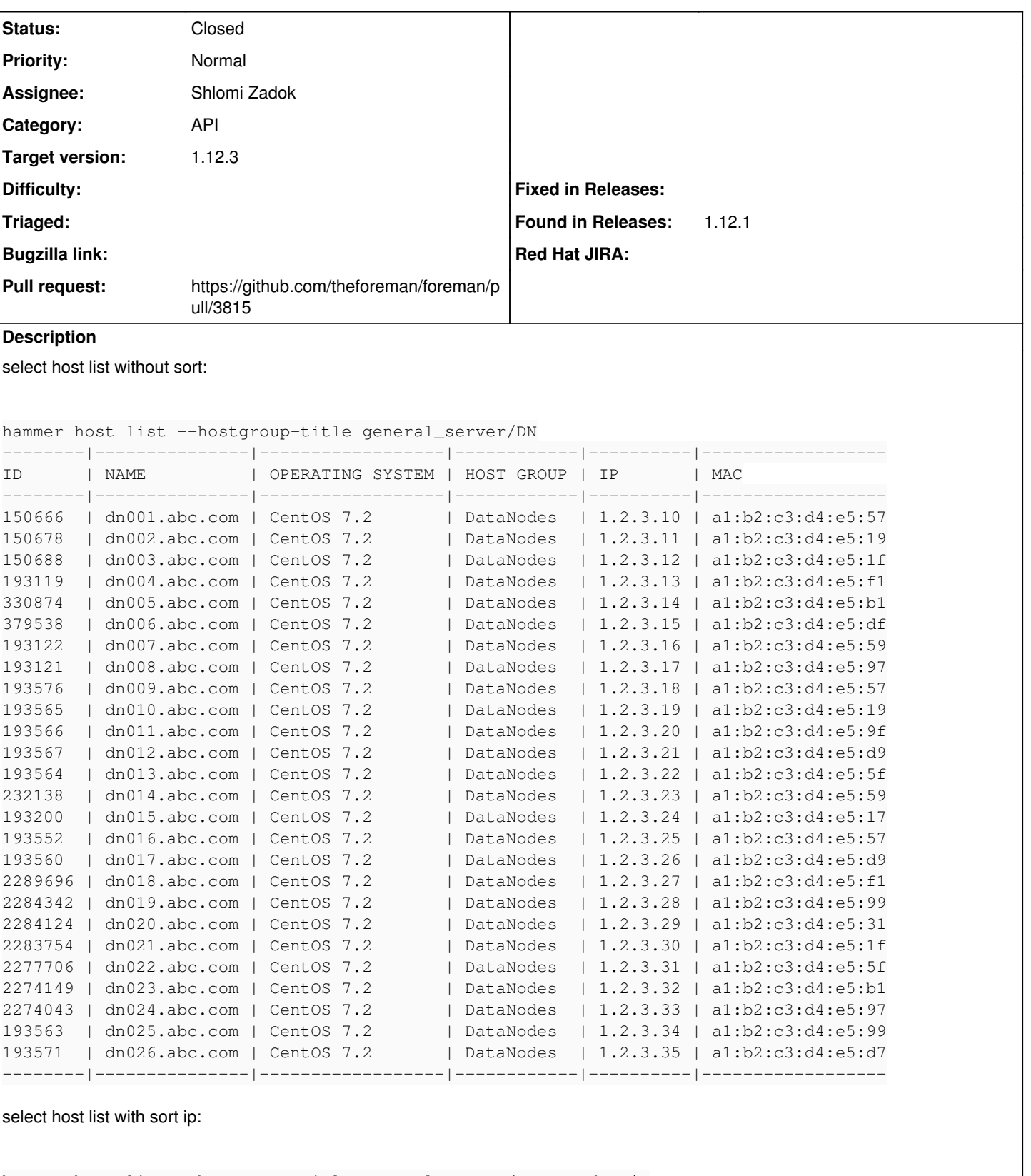

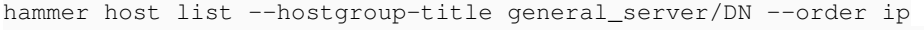

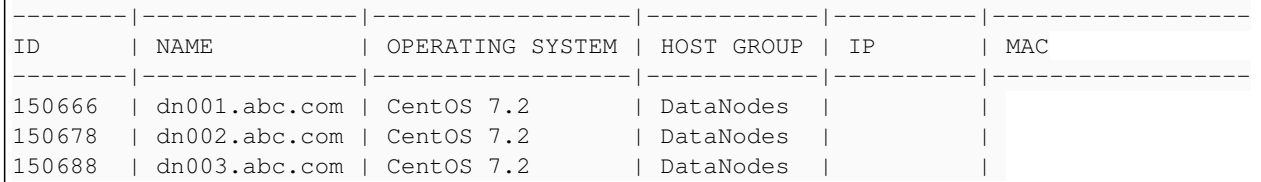

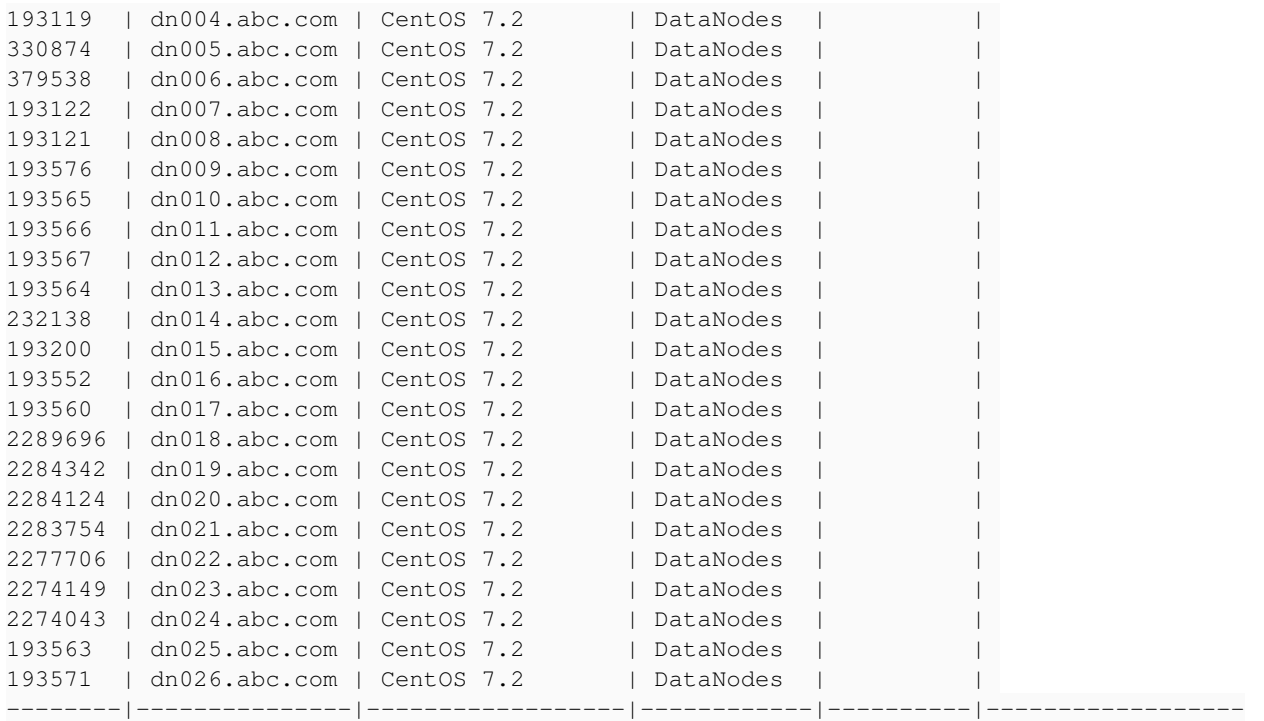

# select host list with sort mac:

hammer host list --hostgroup-title general\_server/DN --order mac

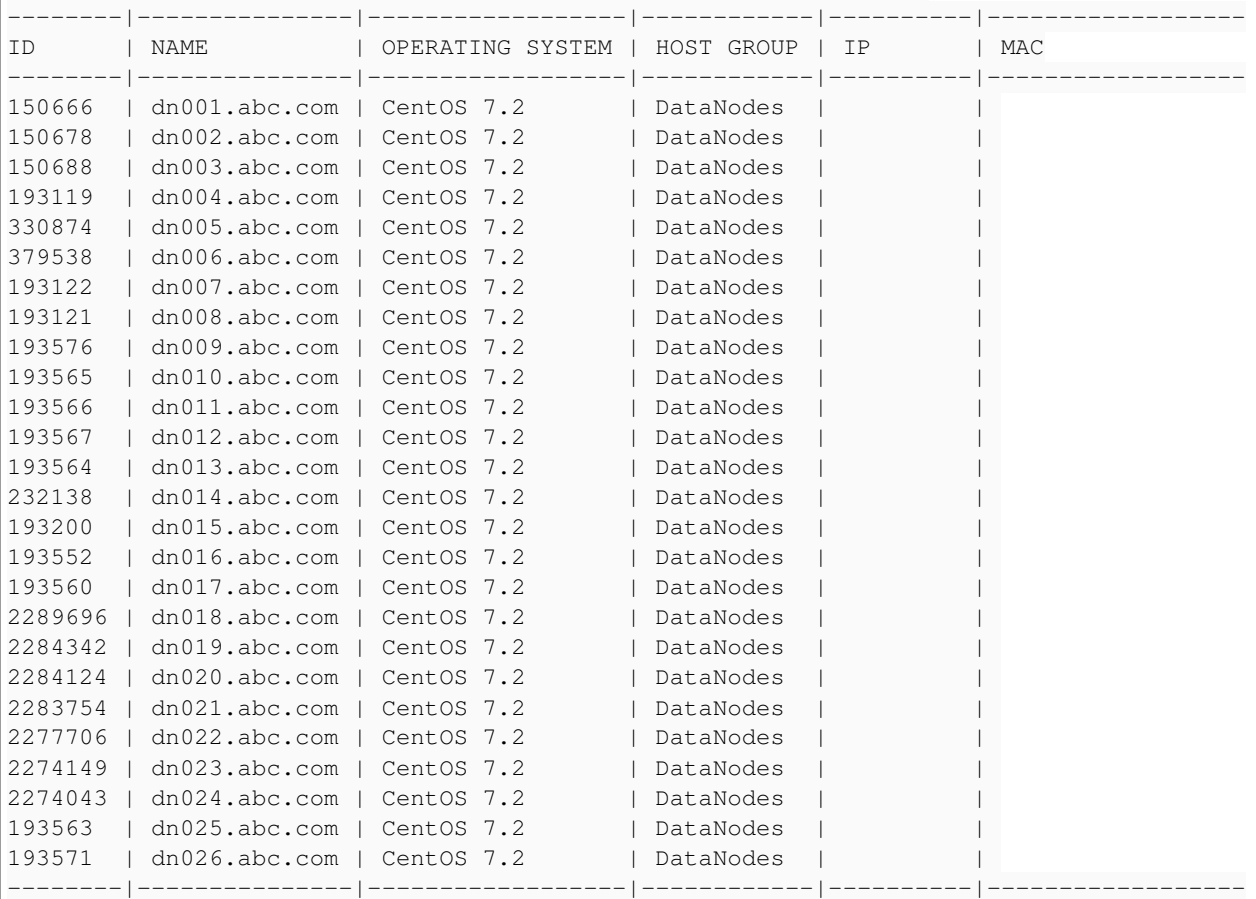

\$ hammer --version

hammer (0.7.0) \* hammer\_cli\_foreman (0.7.0) \* hammer\_cli\_foreman\_discovery (0.0.3)

Foreman version: Version 1.12.2

API response seen in hammer debug output is missing some attributes:

```
[ INFO 2016-08-30T11:34:30 API] GET /api/hosts
[DEBUG 2016-08-30T11:34:30 API] Params: {
                    "order" => "mac",
              "page" \Rightarrow 1,
         "per_page" => 40
}
[DEBUG 2016-08-30T11:34:30 API] Headers: {
           :params => {
                  "order" => "mac",
                     "page" \Rightarrow 1,
                     "per_page" => 40
  \longrightarrow}
[DEBUG 2016-08-30T11:34:31 API] Response: {
            "total" \Rightarrow 1,
       "subtotal" \Rightarrow 1,
             "page" \Rightarrow 1,
       "per\_page" => 40,
                 "search" => nil,
              "sort" \Rightarrow {
                  "by" => "mac",
                      "order" => "ASC" 
           },
              "results" => [
              [0] {
                                                                 "ip" => nil,                        "environment_id" => 1,
                                                               "environment_name" => "production",
                                                                             "last_report" => "2016-08-30 09:21:27 UTC",
                                                                 "mac" => nil,                              "realm_id" => nil,
                                                                                "realm_name" => nil,
                                                                                           "sp_mac" => nil,
                                                                                              "sp_ip" => nil,
                                                                                         "sp_name" => nil,
                                                                                   "domain_id" => nil,
                                                                             "domain_name" => nil,
                                                                 "architecture_id" => 1,
                                                            "architecture_name" => "x86_64",
                                                         "operatingsystem_id" => 1,
                                                   "operatingsystem_name" => "CentOS Linux 7.2.1511",
                                                                                   "subnet_id" => nil,
                                                                             "subnet_name" => nil,
                                                                          "sp_subnet_id" => nil,
                                                                                   "ptable_id" => nil,
                                                                             "ptable_name" => nil,
                                                                                   "medium_id" => nil,
                                                                             "medium_name" => nil,
                                                                                             "build" => false,
                                                                                         "comment" => nil,
                                                                                                "disk" => nil,
                                                                          "installed_at" => nil,
                                                       "model_id" \Rightarrow 1,
                                                                          "hostgroup_id" => nil,
                                                                                     "owner_id" => nil,
                                                                                "owner_type" => nil,
                                                                                        "enabled" => true,
                                                         "puppet_ca_proxy_id" => 1,
                                                                                         "managed" => false,
                                                                                   "use_image" => nil,
                                                                                "image_file" => "",
                                                                                                 "uuid" => nil,
                                                      "compute_resource_id" => nil,
                                                "compute_resource_name" => nil,
                                                         "compute_profile_id" => nil,
                                                   "compute_profile_name" => nil,
                                                                "capabilities" => [
```

```
                [0] "build" 
                               ],
                                                           "provision_method" => "build",
                                                             "puppet_proxy_id" => 1,
                                                                                "certname" => "nec-em19.rhts.eng.bos.redhat.com",
                                                                                "image_id" => nil,
                                                                          "image_name" => nil,
                                                                          "created_at" => "2016-08-29 16:21:37 UTC",
                                                                          "updated_at" => "2016-08-30 09:21:33 UTC",
                                                                     "last_compile" => "2016-08-30 09:21:31 UTC",
                                                                  "global_status" => 0,
                                                  "global_status_label" => "OK",
                                                                  "puppet_status" => 0,
                                                                          "model_name" => "MP Server",
                              "configuration_status" \Rightarrow 0,
                                "configuration_status_label" => "No changes",
                                                        "name" => "nec-em19.rhts.eng.bos.redhat.com",
                                                           "id" => 1,"hostgroup name" => nil,
                                                             "hostgroup_title" => nil
        \qquad \qquad \}\blacksquare}
The same list without ordering return:
[ INFO 2016-08-30T11:34:21 API] GET /api/hosts
[DEBUG 2016-08-30T11:34:21 API] Params: {
           "page" \Rightarrow 1,
        "per_page" => 40
}
[DEBUG 2016-08-30T11:34:21 API] Headers: {
          :params => {
                  "page" = > 1,        "per_page" => 40
  \qquad \qquad \}}
[DEBUG 2016-08-30T11:34:21 API] Response: {
          "total" \Rightarrow 1,
      "subtotal" \Rightarrow 1,
            "page" \Rightarrow 1,
      "per\_page" => 40,
               "search" => nil,
            "sort" => {
                 "by" \Rightarrow nil,
                   "order" => nil
          },
             "results" => [
                    [0] {
                                                         "ip" => "10.16.64.173",                        "environment_id" => 1,
                                                          "environment_name" => "production",
                                                                       "last_report" => "2016-08-30 09:21:27 UTC",
                                                                                             "mac" => "00:15:17:0e:a0:5e",
                                                                                "realm_id" => nil,
                                                                          "realm_name" => nil,
                                                    "sp\_mac" => nil,                                 "sp_ip" => nil,
                                                                                  "sp_name" => nil,
                                                                             "domain_id" => 1,
                                                                       "domain_name" => "rhts.eng.bos.redhat.com",
                                                             "architecture_id" => 1,
                                                       "architecture_name" => "x86_64",
                                                     "operatingsystem_id" => 1,
                                                "operatingsystem_name" => "CentOS Linux 7.2.1511",
                                                                             "subnet_id" => nil,
                                                                       "subnet_name" => nil,
```

```
                          "sp_subnet_id" => nil,
                                                                                      "ptable_id" => nil,
                                                                                "ptable_name" => nil,
                                                                                      "medium_id" => nil,
                                                                                "medium_name" => nil,
                                                                                                  "build" => false,
                                                                                            "comment" => nil,
                                                                                                    "disk" => nil,
                                                                             "installed_at" => nil,
                                                           "model_id" \Rightarrow 1,                          "hostgroup_id" => nil,
                                                                                         "owner_id" => nil,
                                                                                   "owner_type" => nil,
                                                                                           "enabled" => true,
                                                           "puppet_ca_proxy_id" => 1,
                                                                                            "managed" => false,
                                                                                      "use_image" => nil,
                                                                                   "image_file" => "",
                                                                                                    "uuid" => nil,
                                                        "compute_resource_id" => nil,
                                                  "compute_resource_name" => nil,
                                                           "compute_profile_id" => nil,
                                                     "compute_profile_name" => nil,
                                                                             "capabilities" => [
                              [0] "build"
                                   ],
                                                                 "provision_method" => "build",
                                             "puppet_proxy_id" \Rightarrow 1,
                                                                                         "certname" => "nec-em19.rhts.eng.bos.redhat.com",
                                                                                         "image_id" => nil,
                                                                                   "image_name" => nil,
                                                                                   "created_at" => "2016-08-29 16:21:37 UTC",
                                                                                   "updated_at" => "2016-08-30 09:21:33 UTC",
                                                                             "last_compile" => "2016-08-30 09:21:31 UTC",
                                                                          "global_status" => 0,
                                                        "global_status_label" => "OK",
                                                                          "puppet_status" => 0,
                                                                                   "model_name" => "MP Server",
                                    "configuration_status" \Rightarrow 0,
                                    "configuration_status_label" => "No changes",
                                                                  "name" => "nec-em19.rhts.eng.bos.redhat.com",
                                                                      "id" => 1,
                                                                       "hostgroup_name" => nil,
                                                                    "hostgroup_title" => nil
          \qquad \qquad \}\blacksquare}
By comparison the attrs ip, mac, domain_id and domain_name is lost with ordering.
```
### **Associated revisions**

# **Revision 7c5b8bd6 - 09/07/2016 05:42 AM - Shlomi Zadok**

Fixes #16380 - Eager load hosts attributes Since Rails 4, in order to load delegated attributes, we need to use 'eager\_load' instead of 'includes'

#### **Revision 20ff6621 - 09/12/2016 11:39 AM - Shlomi Zadok**

Fixes #16380 - Eager load hosts attributes Since Rails 4, in order to load delegated attributes, we need to use 'eager load' instead of 'includes'

(cherry picked from commit 7c5b8bd63f0fb7695b1b6e09a20e917004eca839)

#### **Revision 0686299d - 09/19/2016 12:27 PM - Shlomi Zadok**

Fixes #16380 - Eager load hosts attributes

Since Rails 4, in order to load delegated attributes, we need to use 'eager\_load' instead of 'includes'

(cherry picked from commit 7c5b8bd63f0fb7695b1b6e09a20e917004eca839)

# **History**

# **#1 - 09/05/2016 09:52 AM - Shlomi Zadok**

*- Assignee set to Shlomi Zadok*

# **#2 - 09/06/2016 07:02 AM - The Foreman Bot**

- *Status changed from New to Ready For Testing*
- *Pull request https://github.com/theforeman/foreman/pull/3815 added*

### **#3 - 09/06/2016 10:33 AM - Marek Hulán**

*- Target version set to 1.5.3*

# **#4 - 09/07/2016 06:02 AM - Shlomi Zadok**

- *Status changed from Ready For Testing to Closed*
- *% Done changed from 0 to 100*

Applied in changeset [7c5b8bd63f0fb7695b1b6e09a20e917004eca839](https://projects.theforeman.org/projects/foreman/repository/foreman/revisions/7c5b8bd63f0fb7695b1b6e09a20e917004eca839).

### **#5 - 09/07/2016 06:03 AM - Dominic Cleal**

*- translation missing: en.field\_release set to 181*